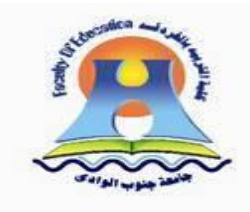

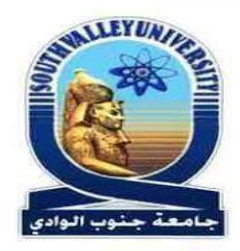

## **رابط تسجيل بيانات الطالب الحاصلين على لقاح كورونا**

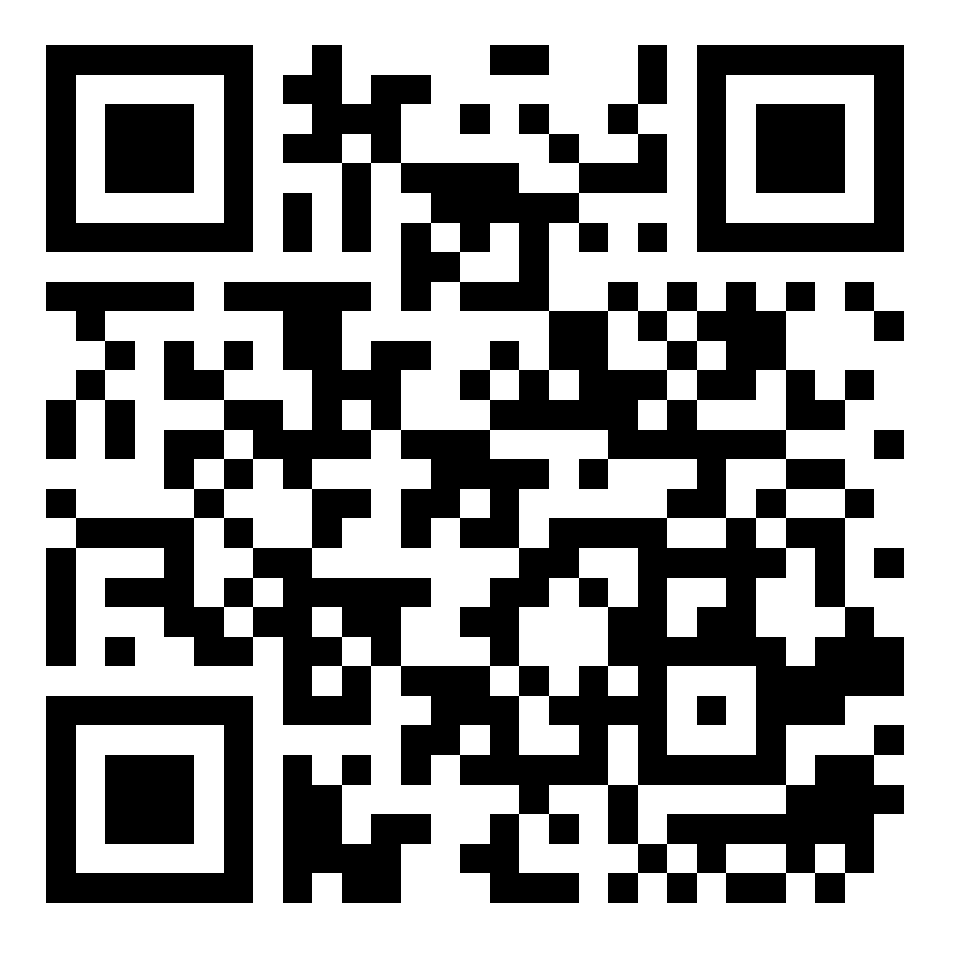

**استخدم برنامج قارئ الباركود وامسح على الرمز لتسجيل بياناتك**

**البد من اكمال البيانات وارفاق صورة واضحة لكارت متابعه لقاح كورونا او التوجه لوحدة الخدمات االلكترونية للتسجيل** 

**علما بأنه لن يتم دخول الطالب الغير حاصلين على اللقاح لالمتحانات**